http://eclipse.org/ptp

PTP User's Meeting
January 29, 2014
Parallel Debugging
PTP support for Debugging MPICH Applications

David Wootton drwootton@hvc.rr.com

These slides available at: http://wiki.eclipse.org/PTP/PTP\_User\_Meetings

### Introduction

- Added support for debugging MPICH applications
  - → PTP Debugger previously only supported OpenMPI, IBMPE,
- Luna release only
  - → Available in PTP 8.0 June 2014
- ◆Initially only "MPICH2 Generic Interactive" TSC
- Easy to add others

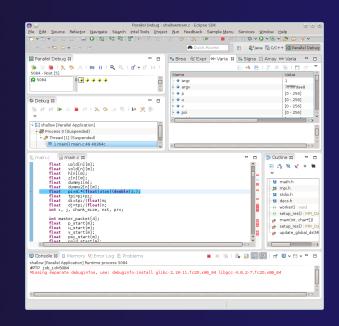

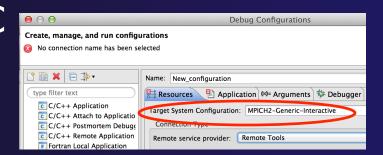

## Dependencies

Required for PTP parallel debugger:

- Login Node:
  - Current version of Perl (5.18 or later)
  - Devel::GDB 2.02 or later from cpan.org
  - Perl Expect module

## Debug Workflow

- Compile applicationg -O0 flags
- Select from main menu:
  - Run->Debug Configurations
- → Fill in Resources, Application, Arguments, Debugger and Environment tabs (See following slides)

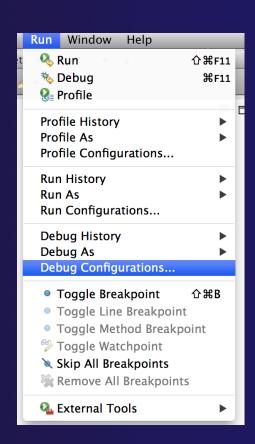

# Debug Workflow (cont)

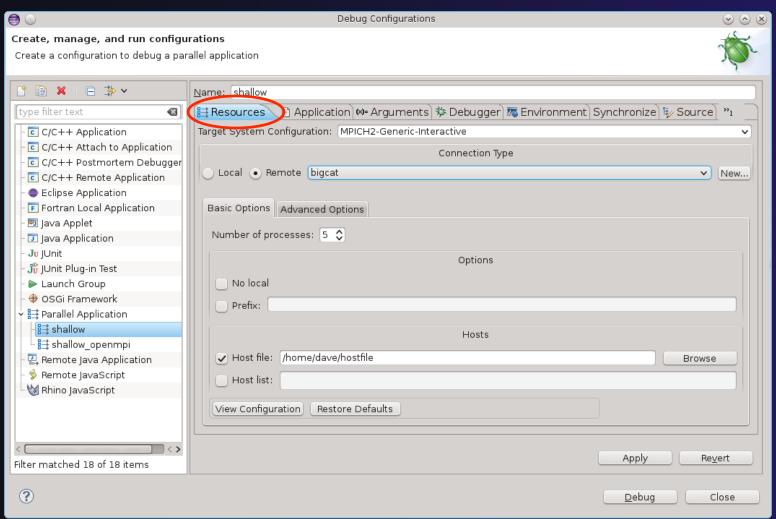

# Debug Workflow (cont)

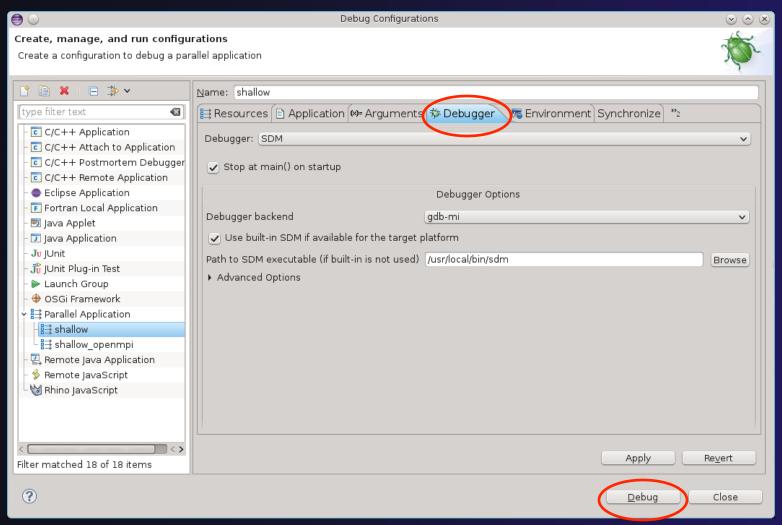

## Debug Workflow (cont)

- Click Debug
- Debug application

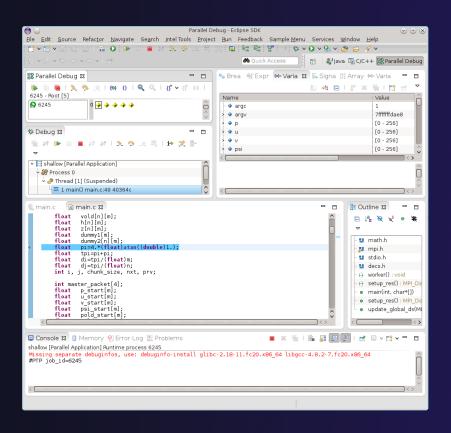

## Parallel debugger basics

- Step all processes
- Step a single process
- Current line marker
- ♦ Breakpoints
- ♦ Run
- ♦ Terminating a debug session

### Wrap-up

- ♦ PTP Parallel Debugger will support MPICH2
  - ♦ Luna release PTP 8.0 June 2014
- Questions?
- Coming Soon:
  - ♦ Eclipse Kepler SR2 (4.3.2) PTP 7.0.4 Feb 28
  - ♦ Eclipse Luna (4.4) PTP 8.0 June 25
- ♦ Next PTP-User Meeting Feb 26
  - Ideas for topics?